数式画像処理

第 **6** 回 定理環境

横田智巳 (東京理科大学)

2012 年 10 月 23 日

#### 前回の復習

- WinTpic でグラフを描く
- Mathematica でグラフを描く
- 図の読み込み
	- ▶ ¥usepackage[dvips]{graphicx} が必要
	- ▶ 半begin{ wrapfigure } [行数]{ 左右 (lr)}[突出し分]{ 図を入れる幅 } Y=input *{* ファイル名 *}*: tex ソース Y=includegraphics [大きさの設定] *{* ファイル名.eps*}*: eps ファイル Y=caption *{* 図の説明 *}*
	- ▶ ¥begin{ figure } を用いることもできる

# . 今回の目標 .

. 定理, 参考文献環境, label 付け

#### 定理環境内フォント設定

まず, プリアンブルに準備をする 定理環境内のフォント設定: **\frac{\frac{\frac{\frac{\frac{\frac{\frac{\frac{\frac{\frac{\frac{\frac{\frac{\frac{\frac{\frac{\frac{\frac{\frac{\frac{\frac{\frac{\frac{\frac{\frac{\frac{\frac{\frac{\frac{\frac{\frac{\frac{\frac{\frac{\frac{\frac{\frac** 

¥theoremstyle は plain, definiton, remark の三種類を指定できる.

- plain 見出しは太字になり、本文は斜体になる Theorem 1.1 (こんにちは). Hello, Chao, Bonjourは同じ意味です.
- definiton 見出しが太字になり、本文で斜体を使わない Theorem 1.1 (こんにちは). Hello, Chao, Bonjourは同じ意味です.

*←* 日本語で書く場合には definition スタイルを使うのが良い

remark 見出しが斜体になり、本文で斜体を使わない

Theorem 1.1 (こんにちは). Hello, Chao, Bonjour は同じ意味です.

#### 環境設定 1

Y=newtheorem *{* de *}{* 定義 *}*[section]

*→* (theorem 環境を用いて) de コマンドで 定義 と表示させる

*→* [*· · ·* ] の番号を環境番号の前に出力 *→* Section 3 の定義 *⇒* 定義 3.1

これを基準に定理環境を設定する: 授業ではオプションとして, 上の [de] で定義した通し番号を各環境に適用

- ¥newtheorem{ thm }[de]{ 定理 }
- ¥newtheorem{ prop }[de]{ 命題 }
- ¥newtheorem{ lem }[de]{ 補題 }
- ¥newtheorem{ cor }[de]{ 系 }
- ¥newtheorem{ ex }  $[de]$  { 例 }
- ¥newtheorem{ remark } [de]{ 注意 }
- ¥newtheorem\*{ pr }{ 証明 } → \* をつけると番号がつかない

※詳しい表示は次ページ参照.

環境設定 2

以下に各オプションの表示例を記すので違いによく注意すること

*∗* つき 定理. *→* 命題. *→* 定理. *→* 定理.

**[**section**]** なし 定理 1. *→* 命題 1. *→* 定理 2. *→* 定理 3.

**[**section**]** あり 定理 1.1. *→* 命題 1.1. *→* 定理 1.2. *→* 定理 2.1.

**[**de**]** つき 定理 1.1. *→* 命題 1.2. *→* 定理 1.3. *→* 定理 2.1.

#### 定理環境

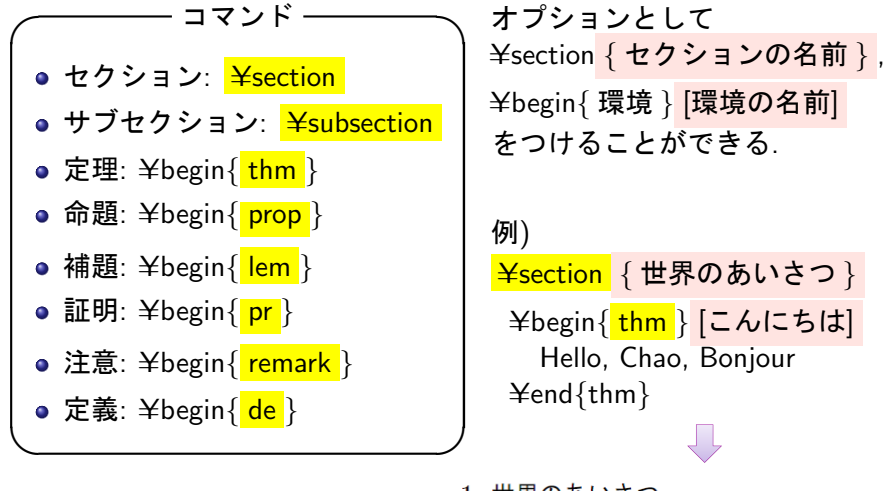

1. 世界のあいさつ Theorem 1.1 (こんにちは). Hello, Chao, Bonjour.

label と ref, eqref, pageref 1

セクション, 定理番号, 式番号, 表, 図には label を張ることができ, ref, eqref, pageref で相互参照できる.

具体的には次のように用いる:

- <mark>● 参照されるところに "<mark>¥label{ 名前 }</mark> " と記入</mark>
	- ▶ 多くの場合は ¥begin{···} の後ろ
	- ▶ セクションの場合は ¥section の後ろ
	- ▶ 図, 表の場合は ¥caption の後ろ
- 参照を行うところに " Y=ref*{* 名前 *}* or Y=eqref*{* 名前 *}* or Y=pageref*{* 名前 *}* " と記入

※次ページにソース例と表示例を示す

## label と ref, eqref, pageref 2

Y=section*{* 世界のあいさつ *}* Y=label*{*sec:hello*}*

Y=begin*{*thm*}*[イタリア] Y=label*{*Italy*}*

Hello は Ciao, Thank you は Grazie です. フィボナッチ数列は Y=begin*{*equation*}* Y=label*{*Fibonacci*}*

 $a_{n+2} = a_n + a_{n+1}$ .

Y=end*{*equation*}*

Y=end*{*thm*}*

Section  $\frac{4}{5}$  ref{sec:hello}における定理  $4$ ref{Italy} (on page  $\frac{4}{5}$ pageref{Italy}) に

よると, <mark>¥eqref{Fibonacci}</mark> を発見したフィボナッチはイタリアの数学者です.

#### 1. 世界のあいさつ Theorem 1.1 (イタリア). Hello は Ciao, Thank you は Grazie です. フィボナッチ数列は  $(1.1)$  $a_{n+2} = a_n + a_{n+1}.$

Section 1 における定理 1.1 (on page 1) によると, (1.1) を発見したフィボナッチはイタリア の数学者です.

横田智巳 (東京理科大学) 2012 年 10 月 23 日 3 / 11

### 参考文献

thebibliography 環境を用いる

例) Y=begin*{* thebibliography *}{* 参考文献数 *}* <mark>¥bibitem</mark> { 名前 } 本や論文の情報

<mark>相互参照するときには ¥cite {</mark> 名前 } とする. また必要に応じてオプションをつけられる

● ¥cite <mark>[定理番号等]</mark> { 名前 } ⇒ [定理番号等, 文献番号]

## 脚注について

<mark>¥footnote</mark> を用いる:

● 脚注を付けたい言葉<mark>¥footnote</mark> [•] { 脚注内の文章 }

オプションとして, [*·*] 内の番号を採用させることができる.

例)

Hello ¥footnote{ 英語 },

Chao ¥footnote<sup>[6]</sup>{ イタリア語 },

Bonjour Y=footnote*{* フランス語 *}* はすべて

こんにちは ¥footnote<sup>[9]</sup>{ 日本語 } と同じ意味です.

Hello<sup>1</sup>, Chao<sup>6</sup>, Bonjour<sup>2</sup>はすべてこんにちは<sup>9</sup>と同じ意味です.  $1$ 英語 6イタリア語 2フランス語  $9H$ 本語

次回の予定

**└ 第7回 (10/30) 授業予定 ─** 

文章作成 Part2 (本日の授業の発展)

**✒ ✑**